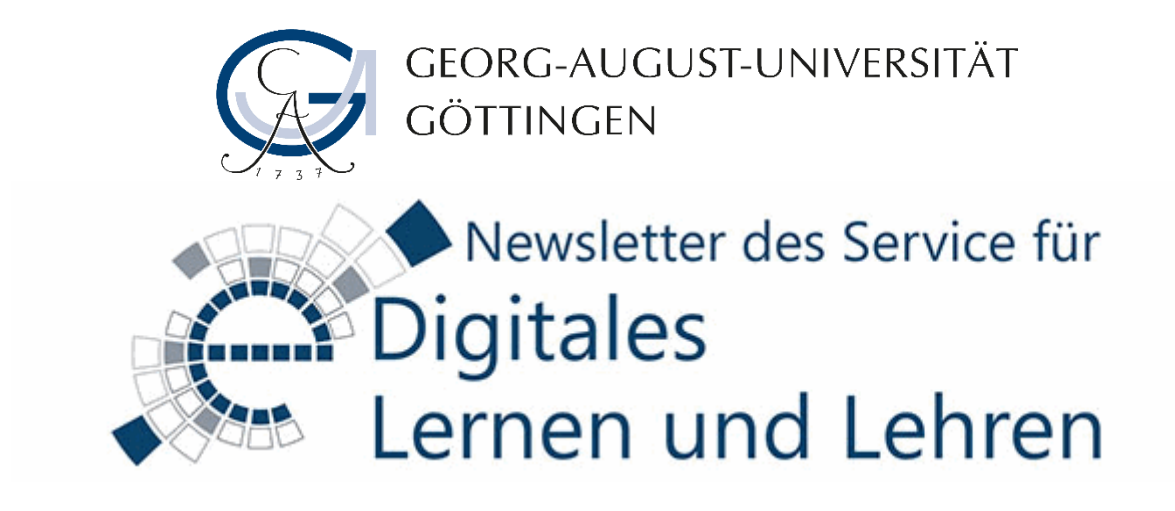

Sehr geehrte/r Frau/Herr …,

Das Ende des Semesters und die Semesterferien sind da, und wir bereiten uns intensiv auf das erste größere Stud.IP-Update seit 2020 vor. Testen auch Sie gerne vorab die neuen Funktionen und vor allem den Import Iihrer Courseware-Inhalte! -Damit der Start ins Wintersemester rund läuft, bieten wir noch mehr Neues: Neue Ideen beim Teaching Inspiration Day am 10.10., neue Software und neue Mitarbeiter\*innen, die Sie gerne unterstützen.

Und besonders möchten wir Sie darauf hinweisen, dass wir Praxisbeispiele für den Einsatz von KI in der Lehre suchen.

Herzliche Grüße, und genießen Sie den Sommer! Ihr Team Digitales Lernen und Lehren

# **1.) KI in der Lehre – Call for Experiences**

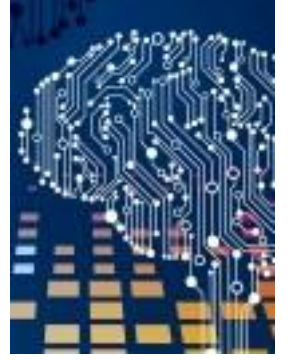

Haben Sie in diesem Semester Erfahrungen mit dem Einsatz von Künstlicher Intelligenz (KI) in Ihren Lehrveranstaltungen gemacht? Wenn ja, möchten wir Sie herzlich einladen, Ihre wertvollen Erkenntnisse mit uns zu teilen.

Am 21.09.2023 planen wir eine Veranstaltung, um die vielfältigen Anwendungen von KI in der Lehre zu diskutieren. Dort bietet sich die Gelegenheit, sich mit Kolleg\*innen auszutauschen, Best Practices zu teilen und neue Perspektiven zu entdecken.

Wir sind besonders daran interessiert, welche Erfahrungen Sie beim Umgang mit KI in Ihren Lehrveranstaltungen gemacht haben: Ihre Beiträge können wertvolle Einblicke bieten und anderen Lehrenden helfen, KI effektiv in ihre eigene Lehre zu integrieren. Dabei interessieren uns sowohl die positiven Aspekte als auch mögliche Herausforderungen. Mit welchem Ziel und welchen Methoden haben Sie ChatGPT und Co eingesetzt?

Teilen Sie uns Ihre Erfahrungen wenn möglich bitte bis zum 15.September via E-Mail an [edidaktik@gwdg.de](mailto:edidaktik@gwdg.de) mit und helfen Sie mit Ihrem Beitrag, die Potenziale der Künstlichen Intelligenz in der Lehre weiterzuentwickeln. Bei Fragen oder Anregungen stehen wir Ihnen gerne zur Verfügung.

Wir freuen uns auf Ihre Teilnahme und einen inspirierenden Austausch!\* \*Dieser Artikel wurde mit Hilfe von Chat.GPT verfasst

# **2. Stud.IP 5.4 kommt – jetzt schon testen!**

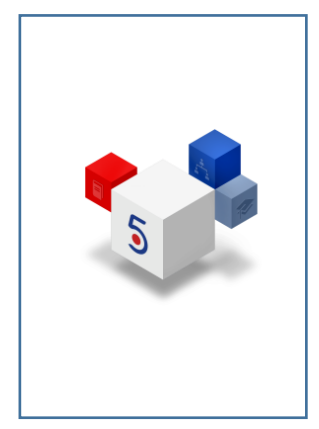

Im August 2023 geht die neue Version des Stud.IP online. Mit der Umstellung auf Stud.IP 5.4 ergeben sich einige Neuerungen. Um diese vorab testen zu können – vor allem den Import von Courseware-Inhalten – gibt es nun ein [Testsystem,](https://studip-preview.uni-goettingen.de/) in dem Sie sich alles vorab in Ruhe anschauen können. Loggen Sie sich einfach mit Ihren gewohnten Zugangsdaten ein.

Folgendes ist neu in Stud.IP 5.4:

## **Arbeitsplatz**

Im neuen Bereich "Arbeitsplatz" wurden Ankündigungen, Fragebögen, Evaluationen, Vips-Aufgaben, Videos und Lernmodule sowie die

Bereiche "Tools" und "Dateien" zusammengefasst.

## **Verbesserte Darstellung**

Es gibt neue Ansichtsoptionen, die v.a. die Darstellung auf Smartphones verbessern.

In den Veranstaltungen können Sie Darstellung und Sichtbarkeit der Tools anpassen.

### **Courseware**

Die Courseware wurde in den Kern von Stud.IP integriert und hat eine Reihe neuer Funktionen bekommen. Eine Übersicht der neuen Funktionen der Courseware finden Sie in diesem [Video](https://youtu.be/A1EYir-Tcv8) des Stud.IP-Teams der TU-Braunschweig. Bitte testen Sie dringend, ob der Import Ihrer Courseware-Inhalte in die neue Version reibungslos gelingt.

### **CloCked**

Sie können Bewertungstemplates erstellen, um abgegebene Aufgaben schneller und einfacher zu bewerten.

# **Wiki**

Sie können nun bestimmen, wer das Wiki einer Veranstaltung editieren darf: nur Lehrende und Tutor\*innen oder auch Studierende.

# **OER-Campus**

Der OER-Campus ermöglicht, frei nutzbare Bildungsressourcen über das niedersächsische OER-Portal Twillo zu finden und in Ihre Kurse einzubinden.

\*\*\*Alle Neuerungen in StudIP 5.4 finden Sie [hier](https://www.uni-goettingen.de/de/stud.ip+5.4/677024.html) \*\*

# **3. Save the Date: LEHRE – get in[spired] 10.10.23, ab 9.30 Uhr**

Als Vorbereitung Ihrer Lehre im kommenden Wintersemester möchten wir Sie auf ein Event in diesem Herbst hinweisen: Am 10. Oktober 2023 ab 9.30 Uhr laden wir Sie ins Gerichtslabor (VG) ein, um sich durch kurze Best-Practice-Vorstellungen, Mini-Workshops und Sprechstunden rund ums digitale und analoge Lehren und Lernen inspirieren zu lassen.

Zudem können Sie während des Events die neue hybride Technik im VG kennenlernen und ausprobieren. In der Mittagspause (12.30 – 13.30 Uhr) laden wir alle neuen Lehrenden zu einem informellen Austauschund Kennenlerntreffen mit kleinem Mittagssnack ein.

Kommen Sie auf einen Kaffee vorbei und nehmen Sie neue Ideen für Ihre Lehere mit. Alle Lehrenden sind willkommen. Merken Sie sich den Termin am 10. Oktober vor!

\*\*\*Weitere Infos finden Sie zeitna[h hier\\*](https://www.uni-goettingen.de/de/115044.html)\*\*

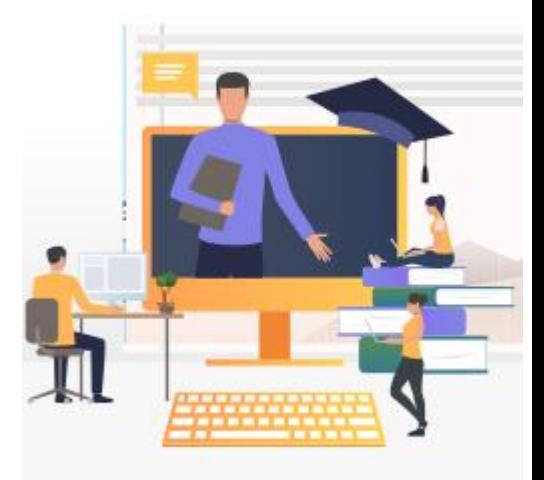

### **4. Aktuelles aus dem Projekt LInK**

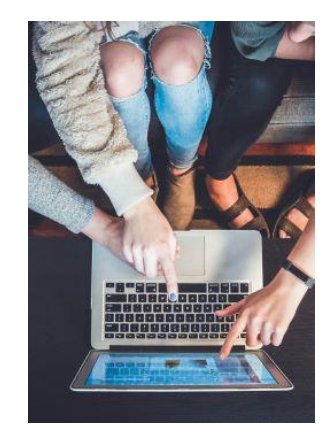

Im Rahmen von LInK- "Lernen, Interagieren und Kooperieren – große Lehrveranstaltungen innovativ gestalten" können Lehrende von einer Vielfalt von Angeboten profitieren, um deren Veranstaltungen anzupassen. In diesem Newsletter teilen wir zwei Neuigkeiten mit.

Das Modul *Einführung in die Betriebswirtschaftslehre und Entrepreneurship* richtet sich an nicht BWL-Studierende. Die heterogene Zusammensetzung der mehr als 180 Studierenden aus fast zwanzig verschiedenen Studiengängen vom Bachelor- bis zum Promotionsstudium ist daher eine besondere Herausforderung. Prof. Dierkes aus der Wirtschaftswissenschaftlichen Fakultät wird LInK-Partner mit seinem Modul *Einführung in die* 

*Betriebswirtschaftslehre und Entrepreneurship*. In den kommenden Monaten soll das vorhandene Material mit neuen Elementen zur Lernstandskontrolle, Lehrvideos und motivationsfördernden Elementen ausgebaut werden.

Das LInK-Team darf seit dem 01.05. Julix Kettler als neues Mitglied begrüßen. Julix Kettler ist im Service für Digitales Lernen und Lehren angesiedelt. Er studierte Erziehungswissenschaft mit den Schwerpunkten außerschulische Bildung und Medienpädagogik sowie Soziologie und Politikwissenschaft in Marburg. Von 2016 bis 2020 war er im Bereich Medienbildung der TU Braunschweig beschäftigt, schwerpunktmäßig für den Einsatz von Spielen in der Lehre. Im Projekt LInk ist Julix Kettler als Multiplikator für die Wirtschafts- und Gesellschaftswissenschaften tätig.

\*\*\*Hier finden Sie mehr über [das LInK Projekt\\*](https://www.uni-goettingen.de/de/651915.html)\*\*

# **5. Lehre innovativ gestalten – Neue Software und Möglichkeiten**

Ein erster Blick auf das Wintersemester lohnt sich bereits: Im Projekt Co<sup>3</sup>Learn wird erneut Software zur Gestaltung von innovativer Lehre getestet, die Sie für Ihre Veranstaltungen im Wintersemester nutzen können.

[Infinity Maps](https://www.uni-goettingen.de/de/674605.html) ist ein Mindmap-Tool, das Informationen durch Hierarchien und Verzweigungen darstellt. Komplexe Informationen können visualisiert und verknüpft werden. Mit Ihrer [Registrierung](https://infinitymaps.io/co3learn/) profitieren Sie direkt von einem erweiterten Funktionsumfang.

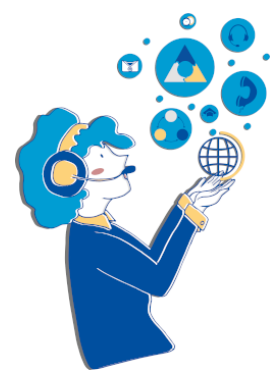

In [Zenkit Hypernotes](https://www.uni-goettingen.de/de/676854.html) lassen sich Notizen verknüpfen und strukturieren. Inhalte und Zusammenhänge werden übersichtlich dargestellt. Angelegte Aufgaben können in [Zenkit To Do](https://www.uni-goettingen.de/de/676853.html) verwaltet werden. [Hypernotes](https://hypernotes.zenkit.com/api/v1/auth/saml/organizations/582232) und [To Do](https://todo.zenkit.com/api/v1/auth/saml/organizations/582232) können Sie und Ihre Studierenden direkt per Login über die [Academic Cloud](https://academiccloud.de/) nutzen.

Haben Sie Software aus dem Projekt Co<sup>3</sup>Learn ausprobiert? Schicken Sie uns Ihr Feedback gerne per Mail an [info@co3learn.de.](http://info@co3learn.de) Vielen Dank!.

Am 22. August findet erneut ein Makerspace statt, in dem Sie Infinity Maps und Zenkit Hypernotes ausprobieren können. Das hybride Format wird parallel an drei Universitäten angeboten. Weitere Informationen und Hinweise zur Anmeldung finden Si[e hier.](https://www.uni-goettingen.de/de/veranstaltungen/125199.html#collapse-schulung63)

Schauen Sie gerne regelmäßig auf unsere Co<sup>3</sup>Learn-Projekthomepage oder abonnieren Sie unseren [Newsletter,](https://www.co3learn.de/kontakt/) um über aktuelle Angebote informiert zu werden.

### **6. BBB 2.6 wird kommen!**

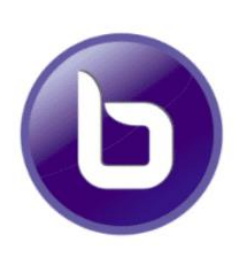

In den nächsten Wochen wird auch in Göttingen die neue BigBlueButton Version 2.6 zum Einsatz kommen. Ein genaues Umstellungsdatum steht aktuell noch nicht fest. In dieser Version sind zwei große Änderungen enthalten.

1. Es wird ein neues Whiteboard mit wesentlich mehr Bearbeitungsfunktionen geben. Sie werden sich schnell an die erweiterte Bedienung und Möglichkeiten gewöhnen. Wenn Sie die neue Funktion schon einmal testen wollen, so können Sie das Testsystem unter<https://join.meet.gwdg.de/> erreichen.

2. Die Generierung der BBB-Aufzeichnungen erfolgt jetzt mit den von BBB unterstützten Bordmitteln. Dies hat zur Folge, dass das resultierende Video im Layout etwas anders aussieht, aber immer noch alle relevanten Daten enthält. Dieses-Es kann auch weiterhin auf dem bekannten Weg über Stud.IP heruntergeladen werden. Perspektivisch wird der Download direkt in das Stud.IP--Meetings-Plugin eingebaut werden.

Wenn Sie Ihre alten BBB-Aufzeichnungen nach der Umstellung weiter verwenden wollen, so raten wir Ihnen zur Sicherheit, diese vor dem Update herunter zu laden, um eventuelle unvorhersehbare Anfangsprobleme zu umgehen.

Eine komplette Übersicht über die Neuerungen können Sie unter <https://docs.bigbluebutton.org/new-features/> abrufen.

Bei Fragen wenden Sie sich gerne an [support@e-learning.uni-goettingen.de](mailto:support@e-learning.uni-goettingen.de)

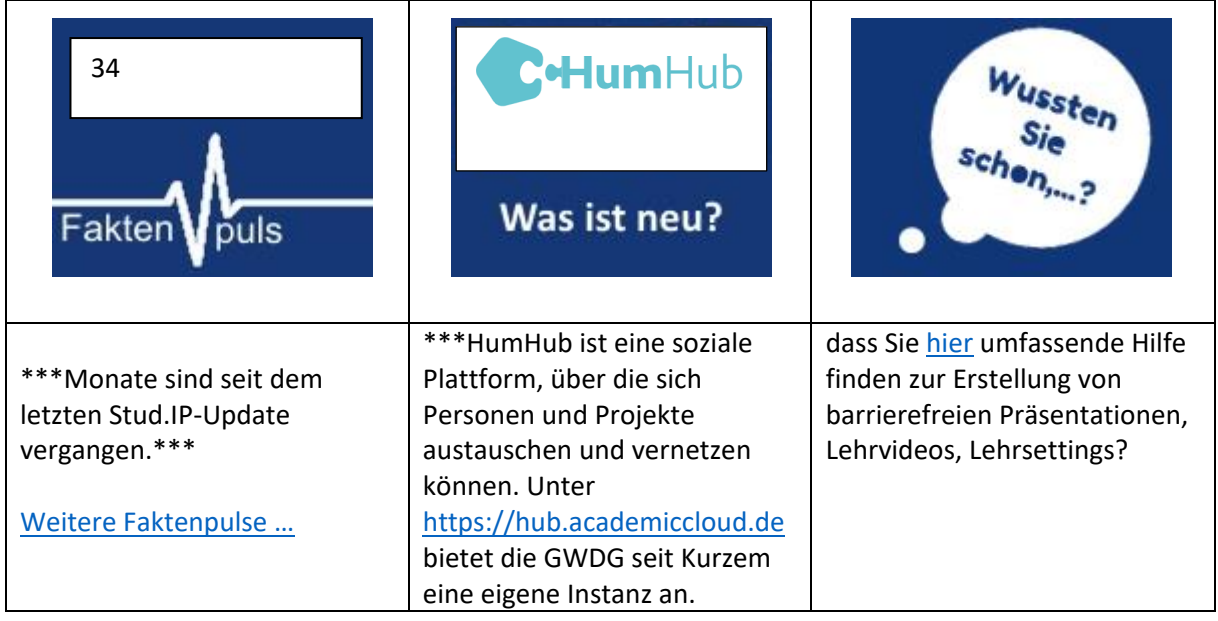

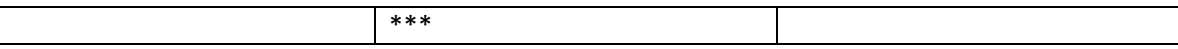

\*\*\* ENGLISH VERSION \*\*\*

Dear Ms/Mr ...,

The end of the semester and the semester break are here and we are preparing intensively for the first major StudIP update since 2020. Please feel free to test the new functions and especially the import of your courseware content in advance! To ensure that the start of the winter semester runs smoothly, we offer even more new things: New ideas at the Teaching Inspiration Day on 10 October, new software and new staff members who will be happy to support you.

And we would especially like to inform you that we are looking for practical examples for the use of AI in teaching.

Best regards and enjoy the summer!

Your Digital Learning and Teaching Team

#### **1.) AI in teaching - Call for Experiences**

Have you had any experiences in using Artificial Intelligence (AI) in your courses this semester? If so, we would like to invite you to share your valuable insights with us.

On 9/21/2023, we are planning an event to discuss the many applications of AI in teaching. There will be an opportunity to exchange ideas with colleagues, share best practices, and discover new perspectives.

We are particularly interested in hearing about your experiences using AI in your courses: Your contributions can offer valuable insights and help other instructors effectively integrate AI into their own teaching. We are interested in both the positive aspects and possible challenges. With what goal and methods have you used ChatGPT and co?

If possible, please share your experiences with us by September 15 via email to [edidaktik@gwdg.de](mailto:edidaktik@gwdg.de) and help us with your contribution to further develop the potentials of AI in teaching. If you have any questions or suggestions, please do not hesitate to contact us.

We look forward to your participation and an inspiring exchange!\* \*This article was written with the help of Chat.GPT  $\circled{c}$ 

### **2.) The new version of Stud.IP will be launched in August 2023**

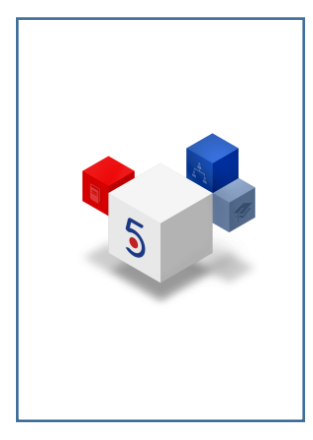

With the transition to Stud.IP 5.4, several innovations are introduced. Detailed instructions can be found on our website or in the Stud.IP Help Wiki.

## **Arbeitsplatz**

In the new *"Arbeitsplatz"*(Workspace) section, announcements, questionnaires, evaluations, Vips tasks, videos, learning modules, as well as the "Tools" and "Files" sections have been merged.

#### **OER-Campus**

The OER-Campus allows you to find freely usable educational resources through the Lower Saxony OER portal Twillo and integrate them into your courses.

### **Improved display**

There are new viewing options that particularly enhance the display on smartphones. In the events, you can adjust the display and visibility of the tools.

## **Courseware**

The Courseware has been integrated into the core of Stud.IP and has received a number of new features. You can find an overview of the innovations in the Courseware here. Please urgently test whether the import of your Courseware content into the new version goes smoothly.

## **CloCked**

You can create evaluation templates to assess submitted tasks more quickly and easily. **Wiki**

You can now determine who is allowed to edit the wiki of an event: only instructors and tutors or also students. Testing system If you want to test the new version now, a testing system is available to you.

# **Find more info [here.](https://uni-goettingen.de/de/115044.html)**

# **3.) Save the Date: LEHRE - get in[spired] 10/10/2013, starting at 9:30 a.m**

In preparation for your teaching in the upcoming winter semester, we would like to draw your attention to an event this fall: On October 10, 2023, starting at 9:30 a.m., we invite you to the Courthouse Lab (VG) to be inspired by short best practice presentations, mini-workshops, and office hours around digital and analog teaching and learning.

In addition, you can learn about and try out the new hybrid technology in the VG during the event. During the lunch break (12:30 - 13:30), we invite all new teachers to an informal exchange and get-to-know meeting with a small lunch snack.

Stop by for coffee and take away new ideas for your teachingvoid. All faculties are welcome to attend. Mark your calendears for October 10!

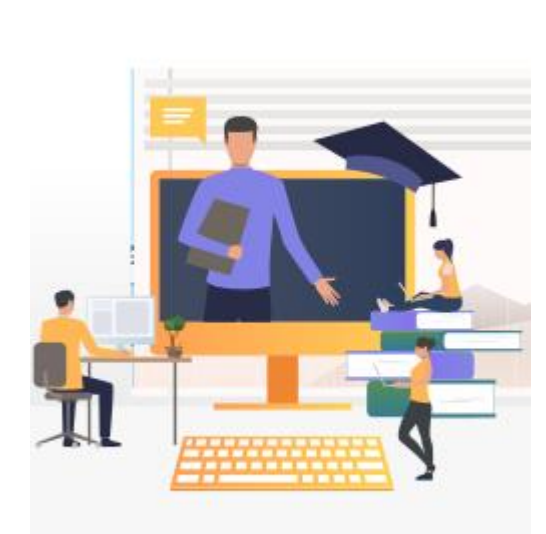

More information will be available **[here](https://uni-goettingen.de/de/115044.html)** soon.

In the framework of LInK- "Learning, interacting and cooperating - innovating large courses", teachers can benefit from a variety of offers to customize their courses. In this newsletter, we share two news.

The module Introduction to Business Administration and Entrepreneurship is aimed at non-business students. Therefore, the heterogeneous composition of more than 180 students from almost twenty different courses ranging from bachelor to doctoral studies is a special challenge. Prof. Dierkes from the Faculty of Economics will be LInK partner with his module Introduction to Business Administration and Entrepreneurship instead. In the coming months, the existing material will be expanded with new elements for monitoring learning levels, instructional videos and motivation-enhancing elements.

The LInK team has welcomed Julix Kettler as a new member since May 1. Julix Kettler is based in the Digital Learning and Teaching Service. He studied educational science with a focus on out-of-school education and media education as well as sociology and political science in Marburg. From 2016 to 2020, he was employed in the media education department at TU Braunschweig, focusing on the use of games in teaching.

In the LInk project, Julix Kettler is a multiplier for economics and social sciences.

## **\*\*\*Find out more abou[t the LInK project](https://www.uni-goettingen.de/de/651915.html) \*\*\***

## **5.) Innovative teaching – New software and possibilities**

A first glance at the winter semester already pays off: The project Co<sup>3</sup>Learn again offers software for the design of innovative teaching, which you can use for your courses in the winter semester.

[Infinity Maps](https://www.uni-goettingen.de/de/674605.html) is a mind-mapping tool that presents information through hierarchies and branches in a map. Complex information can be visualized and linked. With your [registration](https://infinitymaps.io/co3learn/) you benefit directly from an extended range of functions.

In [Zenkit Hypernotes,](https://www.uni-goettingen.de/de/676854.html) information can be noted, linked and structured. Content and connections are presented in an easily accessible way. Tasks created in Hypernotes can be managed

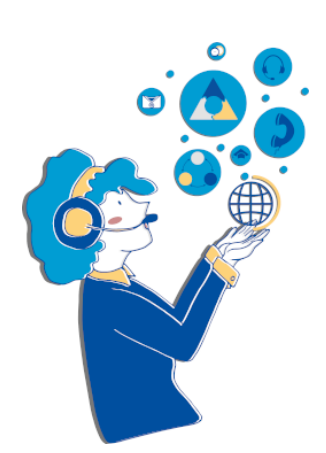

directly in [Zenkit To Do.](https://www.uni-goettingen.de/de/676853.html) You and your students can use Zenkit [Hypernotes](https://hypernotes.zenkit.com/api/v1/auth/saml/organizations/582232) and [To Do](https://todo.zenkit.com/api/v1/auth/saml/organizations/582232) directly via login on the [Academic Cloud](https://academiccloud.de/) without registration.

Have you tested software from the Co<sup>3</sup>Learn project? Feel free to send us your feedback by email to [info@co3learn.de.](mailto:info@co3learn.de) Thank you very much.

On August 22, there will once again be a Makerspace where you can try out Infinity Maps and Zenkit Hypernotes. The hybrid format will be offered in parallel at three universities. More information and registration instructions can be found [here.](https://www.uni-goettingen.de/de/veranstaltungen/125199.html#collapse-schulung63)

Feel free to check our  $Co<sup>3</sup>$  Learn homepage regularly or subscribe to our [newsletter](https://www.co3learn.de/kontakt/) to be informed about current offers.

In the next weeks the new BigBlueButton version 2.6 will also be used in Göttingen. An exact date for the changeover has not been fixed yet. There are two big changes in this version.

1. there will be a new whiteboard with much more editing functions. You will quickly get used to the expanded operation and possibilities. If you already want to test the new function, you can reach the test system at<https://join.meet.gwdg.de/> .

2. the generation of BBB records is now done with the on-board tools supported by BBB. As a result, the resulting video looks slightly different in layout, but still contains all relevant data. This can still be downloaded in the familiar way via Stud.IP. In perspective, the download will be built directly into the Stud.IP Meetings plugin.

If you want to continue using your old BBB records after the changeover, we advise you to download them before the update to be on the safe side and avoid possible unforeseen initial problems.

A complete overview of the new features can be found at [https://docs.bigbluebutton.org/new](https://docs.bigbluebutton.org/new-features/)[features/](https://docs.bigbluebutton.org/new-features/) .

If you have any questions, please feel free to contact us at [support@e-learning.uni-goettingen.de.](mailto:support@e-learning.uni-goettingen.de)

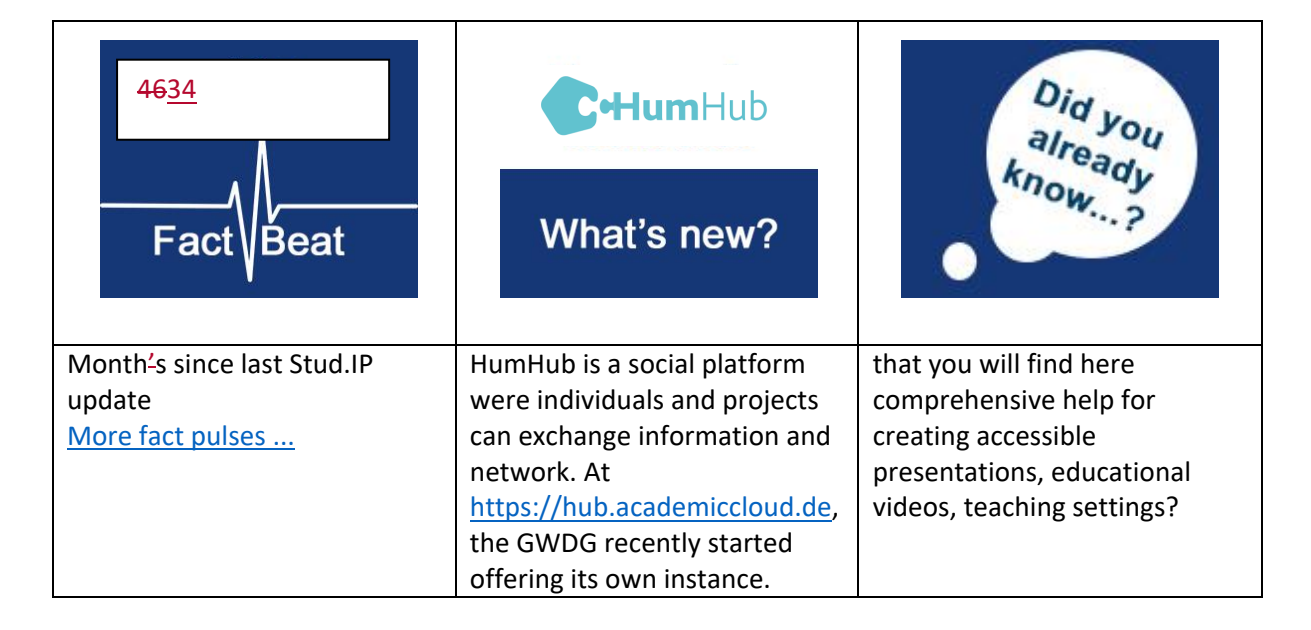